## **How To Setup DMX Settings Inside Of BEYOND Software**

From:

<http://wiki.pangolin.com/>- **Pangolin Wiki**

Permanent link:

**[http://wiki.pangolin.com/doku.php?id=beyond:quickhints:how\\_to\\_setup\\_dmx\\_settings\\_inside\\_of\\_beyond\\_software&rev=1583165304](http://wiki.pangolin.com/doku.php?id=beyond:quickhints:how_to_setup_dmx_settings_inside_of_beyond_software&rev=1583165304)**

Last update: **2020/06/11 19:23**

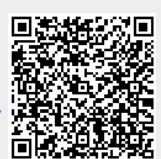